## **How to configure alert emails**

IDERA SQL Inventory Manager can send email alerts to inform users about critical issues from your environment such as availability problems. To receive alert emails, you must configure an available email server on your network and sign up to receive alert emails. On this section, you can select those users that will receive alerts and type their respective email addresses.

This section consists of:

- [Configure email \(SMTP\) settings](https://wiki.idera.com/display/SIM22/How+to+configure+email+settings+for+alert+notifications)
- [Subscribe to alerts](https://wiki.idera.com/display/SIM22/How+to+subscribe+to+alert+emails)
- [Manage Subscriptions For All Users](https://wiki.idera.com/display/SIM22/Managing+users+and+their+subscriptions)

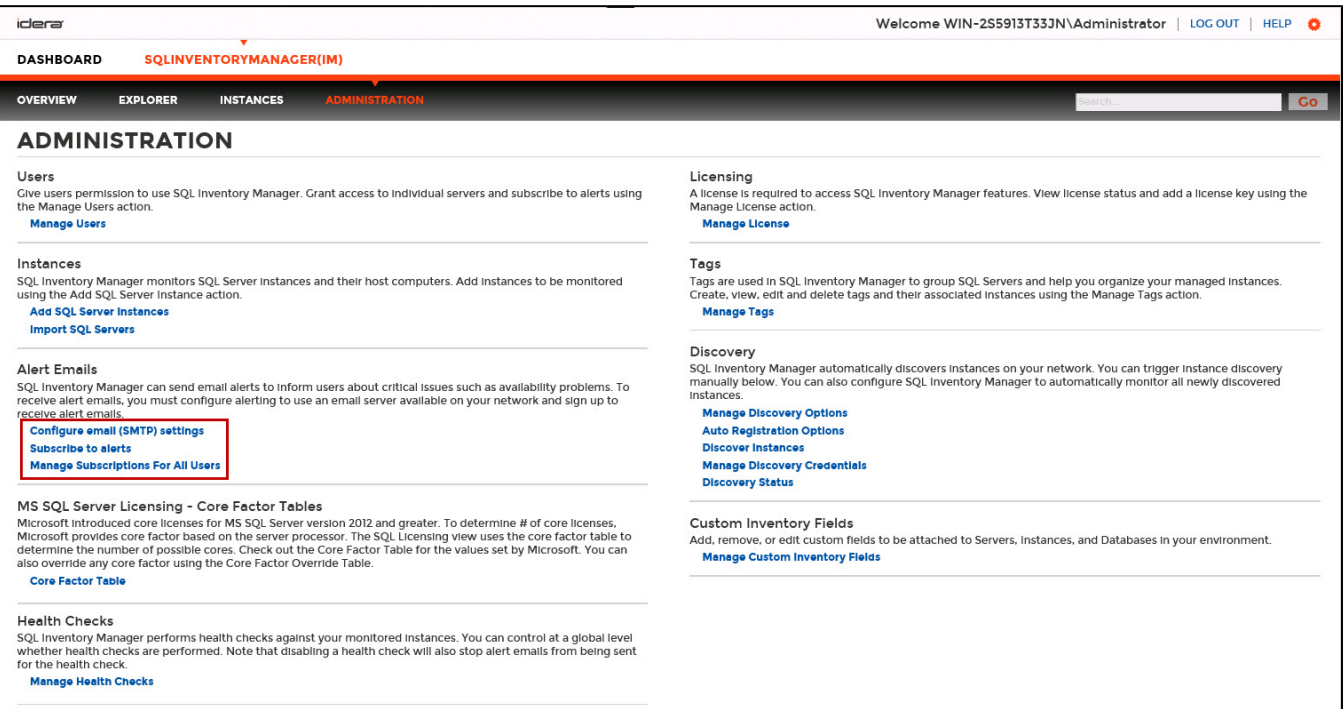

SQL Inventory Manager lets you discover and visualize your SQL Server environment. [Learn more](https://www.idera.com/productssolutions/sqlserver/sql-elements) > >

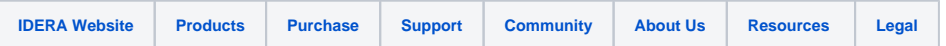